# DOE TECHNICAL STANDARDS PORTAL

Information and tips for the Technical Standards Portal

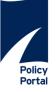

- The Policy Portal application is an enterprise content and document management system for policies and procedures
  that allows us to organize the Department's Technical Standards and other information simply and quickly in a secure,
  robust environment.
- Documents are organized by number, subject, type, source, and issue date—and the Policy Portal lets us craft the pathways for browsing and searching that makes the most sense for employees, managers, and contractors throughout the Department.
- The Portal keeps track of all Technical Standards versions and changes. The system tracks the full life-cycle of every document, from issuance to final cancellation. With a fully indexed and searchable archive, users can easily identify all of the policies that were in effect on any given day.

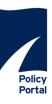

The home page uses a simplified design that highlights the primary components of the site: Standards, Archives, Reports, and Resources.

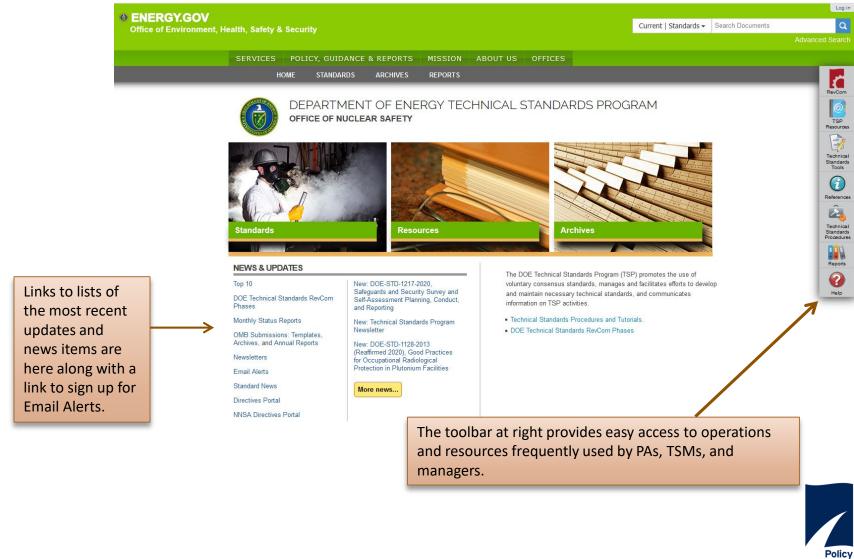

The toolbar available at the right side of every page is a series of links to familiar material related to Technical Standards. In order from the top are links to

- RevCom, the online review, comment, and approval system for draft DOE Technical Standards. You can sign in here to review documents.
- TSP Resources includes program information, a current list of Technical Standards Managers (TSMs) and their responsibilities, the TSP Style Guide and other information
- Technical Standards Tools, includes useful material for Preparing Activities, TSMs and subject matter experts, including how Technical Standards are processed and a collection of templates for document development
- References includes links to Directives and NNSA supplemental directives, the Code of Federal Regulations and Federal Acquisition Regulations, and links to other Federal Agency Standards web sites
- Technical Standards Procedures address writing, revising, and maintaining standards
- Reports address document status, recent activities within the program, Top 10, and Annual OMB Reports
- Help where you can find information about searching portal content and review FAQs

Click on the tools to explore content for each.

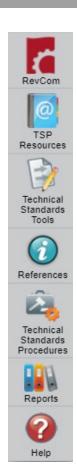

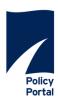

There are three ways to locate documents on this site.

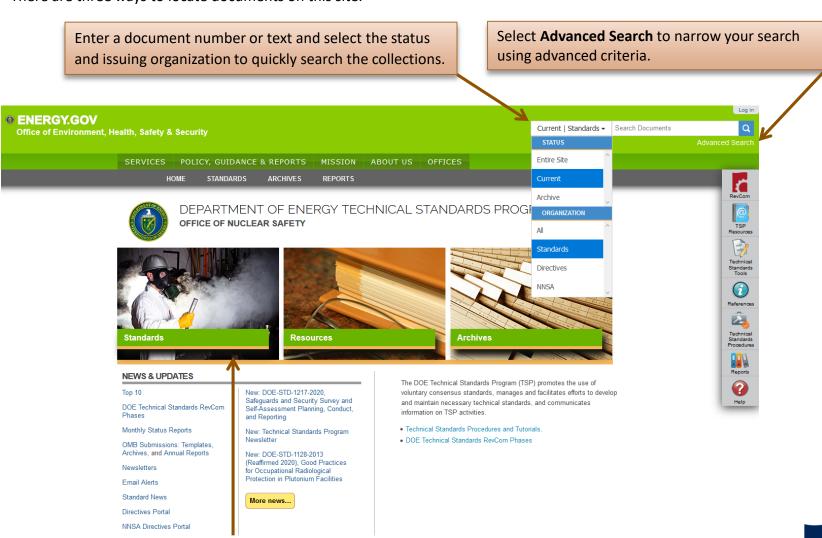

Select **Standards** or **Archives** to browse the document collections.

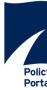

In addition to searching within the Technical Standards Portal, you have the option to search **both** the Directives, and NNSA Portals

For example, if you choose Current under **Status** and All under **Organization** and search for "radiation protection", the results will include listings of current documents from both the Directives and Technical Standards Portals.

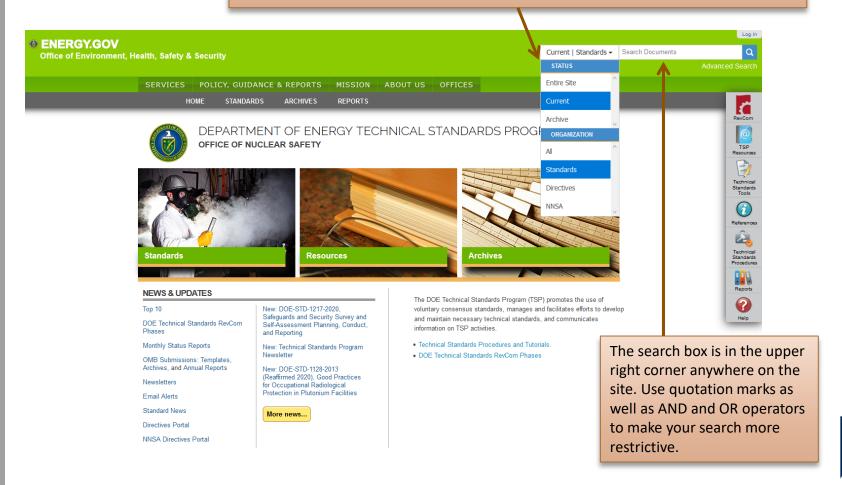

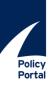

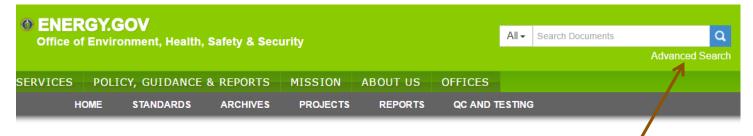

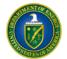

DEPARTMENT OF ENERGY TECHNICAL STANDARDS PROGRAM

OFFICE OF NUCLEAR SAFETY

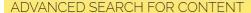

This search form enables you to find content by specifying one or more search terms.

Remember that you can use the guick search anytime, it's normally good enough, this search form is just if you want to be more specific.

### **DOCUMENT STATUS**

Select the status of documents to search. You may choose one

- Archive
- Canceled
- **Current**
- Draft

## DOCUMENT TYPE (FOR TSP TYPES ONLY)

Select the type(s) of documents to search. You may choose one or more TSP Document Types.

- Cancellation Memo
- Functional Area
- Qualification Standard
- Handbook
- NA-Standard
- Project Justification
- Statement

  Reaffirmation Memo
- Specification
- Standard

### TEXT

For a simple text search, enter your search term here. Multiple words may be found by combining them with AND and OR. The text in this field will be matched with documents' contents, title, and description

Search by Text

#### TITLE

Return items matching this title.

Search by Title

#### DOCUMENT ID

Return items matching this full or partial ID. You may enter a full ID such as "DOE-STD-1066-2012" to locate a specific document, or you may enter a partial ID such as "DOE-STD-1066" to return all documents that have "1066" in their IDs.

Search by Document ID

## ISSUE DATE BETWEEN

Return only items that were issued in the date range specified.

yyyy/mm/dd

to

yyyy/mm/dd

# OFFICE OF PRIMARY INTEREST (OPI)

Return only items that were issued by the OPI(s) selected.

### ✓ Select All/None

- AU Office of Environment, Health, Safety and Security
- EA Enterprise Assessment
- EE Energy Efficiency and
- Renewable Energy
- EH Office of Environment, Safety and Health
- EM Office of Environmental Management
- HS Office of Health, Safety and
- IM Office of the Chief Information Officer
- MA Office of Management
- NA National Nuclear Security

Search

# Click on **Advanced Search** when you have specifics for your inquiry

- Select from the options available to narrow or expand your search
- Select one or more from Document Status collection (current, archive or draft).
- Choose one or more document types.
   The following are optional but will help to refine your
   search:
- Enter text of interest (use AND/OR to combine multiple words).
- · Enter a document title.
- Enter all or part of a document number (e.g., entering 1066 would return that standard).
- Select an office of primary interest (OPI) to find all documents produced by that organization. You can choose more than one.
- Enter dates to limit your search to a specific time period

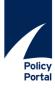

Choose one of these tabs to find documents by Status.

# STANDARDS

## **Current Technical Standards List**

All current DOE Technical Standards, Handbooks, and Specifications. To review draft documents, login to Technical Standards RevCom

CURRENT

**ARCHIVES** 

by admin - History

| Standard Type                                                                                                    | ID                    | Title                                                                        | Туре                                            | ОРІ                                                              | Last            |
|----------------------------------------------------------------------------------------------------|-----------------------|------------------------------------------------------------------------------|-------------------------------------------------|------------------------------------------------------------------|-----------------|
| Standard (62)  NA-Standard (1)  Handbook (34)  Functional Area Qualification Standard (30)  Specification (1)  Reaffirmation Memo (2)  Cancellation Memo (5) | DOE-STD-1020-<br>2016 | Natural Phenomena Hazards Analysis and Design<br>Criteria for DOE Facilities | Standard                                        | AU - Office of<br>Environment,<br>Health, Safety<br>and Security | Dec 04, 2016    |
|                                                                                                    | DOE-STD-1025-<br>2008 | Weapon Quality Assurance Qualifications<br>Standard                          | Functional<br>Area<br>Qualification<br>Standard | EA - Enterprise<br>Assessment                                    | Feb 11,<br>2009 |
| All (135) ▼  Series  All (135) ▼                                                                                                    | DOE-STD-1026-<br>2016 | NNSA Package Certification Engineer Functional Area Qualification Standard   | Functional<br>Area<br>Qualification<br>Standard | AU - Office of<br>Environment,<br>Health, Safety<br>and Security | May 19,<br>2016 |

Use the options on the left to limit the list display based on various criteria.

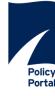

# **Browsing the Document Collections**

Faceted search/navigation/browsing (at left of the document list) allows you to set limits on the list that is being displayed. You will be "filtering" the list.

- Choose one or more of the Document Types (Standard, NA Standard, Handbook, Functional Area Qualification Standard, Specification, Project Justification Statement, Reaffirmation Memo. Everything you have not selected will be filtered out of the list.
- You can select an OPI.
- Narrow your list by Issue Date within a specific time period.
- You can include or exclude documents subject to Defense Nuclear Facilities Safety Board review or ones that are invoked in DOE Directives
- As you filter your search, you will see the list of documents change to accommodate your filters. You can remove some or all of the filters in the last box to revise or you can choose Remove all.

| Standard Type  Standard (62)  NA-Standard (1)  Handbook (34)  Functional Area Qualification Standard (30)  Specification (1)  Reaffirmation Memo (2)  Cancellation Memo (5) |
|----------------------------------------------------------------------------------------------------|
| OPI All (135)  Series                                                                                                    |
| All (135) ▼  Last Update  Start date  End date                                                                                                    |
| DNF SB?   ● All (135)  → Yes (106)  → No (25)                                                                                                    |
| Invoked Standard?   ● All (135)  Yes (14)  No (121)                                                                                                    |
| SLM Org  Not Provided (1) AU-1.2 (1)                                                                                                    |

☐ AU-10 (22)

| ID                                    | Title                                                                                   | Туре                                            | ОРІ                                                              | Last<br>Update  |
|---------------------------------------|-----------------------------------------------------------------------------------------|-------------------------------------------------|------------------------------------------------------------------|-----------------|
| DOE-STD-1020-<br>2016                 | D-1020- Natural Phenomena Hazards Analysis and Design Criteria for DOE Facilities       |                                                 | AU - Office of<br>Environment,<br>Health, Safety<br>and Security | Dec 04,<br>2016 |
| DOE-STD-1025-<br>2008                 | Weapon Quality Assurance Qualifications<br>Standard                                     | Functional<br>Area<br>Qualification<br>Standard | EA - Enterprise<br>Assessment                                    | Feb 11,<br>2009 |
| DOE-STD-1026-<br>2016                 | NNSA Package Certification Engineer Functional<br>Area Qualification Standard           | Functional<br>Area<br>Qualification<br>Standard | AU - Office of<br>Environment,<br>Health, Safety<br>and Security | May 19,<br>2016 |
| DOE-STD-1027-<br>2018 Chg<br>Notice 1 | Hazard Categorization of DOE Nuclear Facilities                                         | Standard                                        | AU - Office of<br>Environment,<br>Health, Safety<br>and Security | Jan 22,<br>2019 |
| DOE-HDBK-<br>1028-2009                | Human Performance Improvement Handbook,<br>Volume 1 (Part 1 of 2, links to all Volumes) | Handbook                                        | AU - Office of<br>Environment,<br>Health, Safety<br>and Security | Jun 22,<br>2009 |
| DOE-HDBK-<br>1046-2016                | Temporary Emergency Exposure Limits for Chemicals: Methods and Practice                 | Handbook                                        | AU - Office of<br>Environment,<br>Health, Safety<br>and Security | Dec 06,<br>2016 |
| DOE-STD-1047-<br>2008                 | Safety Functions and Other Features of Remotely<br>Operated Weapon Systems (ROWS)       | Standard                                        | AU - Office of<br>Environment,<br>Health, Safety<br>and Security | Sep 03,<br>2008 |
| DOE-STD-1063-<br>2017                 | Facility Representatives                                                                | Standard                                        | AU - Office of<br>Environment,<br>Health, Safety<br>and Security | Jul 14,<br>2017 |

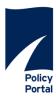

# **CURRENT**

# DOE-STD-1066-2012. Fire Protection

by jbisker - last modified Jan 05, 2017 02:39 PM - History

Functional areas: Fire Protection, Facility Safety, Operations, Emergency Response, Wildland Fire Management

This Standard was developed to provide acceptable methods and approaches for meeting DOE fire protection program and design requirements and to address special or unique fire protection issues at DOE facilities that are not comprehensively or adequately addressed in national consensus standards or other design criteria.

## DOE-STD-1066-2012.pdf -- PDF Document, 1.58 MB

| ID:               | DOE-STD-1066-2012                                       |
|-------------------|---------------------------------------------------------|
| Type:             | Standard                                                |
| OPI:              | AU - Office of Environment, Health, Safety and Security |
| Status:           | Current                                                 |
| Approved Date:    | Dec 05, 2012                                            |
| DNFSB Interest:   | Yes                                                     |
| Invoked Standard: | Yes                                                     |
|                   |                                                         |

Related to:

Frequently Asked Questions Regarding DOE O 420.1C, DOE-STD-1020-2012, and DOE-STD-1066-2012

Revisions to the Facility Safety Order and DOE-STD-1066

In addition to the basic information (author, status, publication date, etc.) the tabs at right provide additional data:

- Related documents
- History (previous versions that have been superseded or canceled)
- DOE Directives that have invoked the Standard

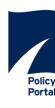

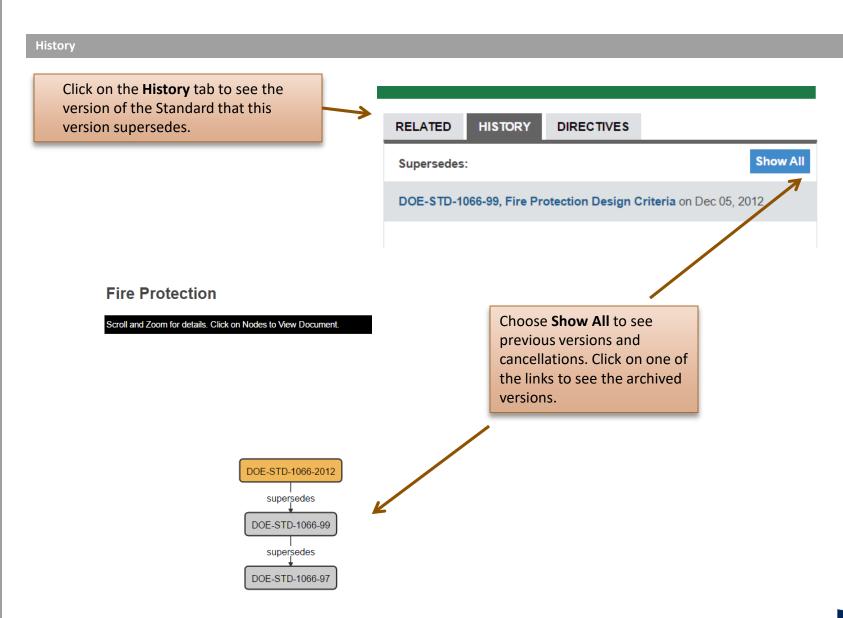

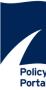

- Help will be a useful resource while you are learning about the site or if you have questions.
- Find information about searching the site and a list of frequently asked questions.
- Find additional information about navigating the portal.

Direct questions and comments about the Technical Standards Program to

Jeff Feit

Jeffrey.Feit@hq.doe.gov

301-903-0471

Direct technical support questions to

<u>support@doxcelerate.com</u>

505-663-1302

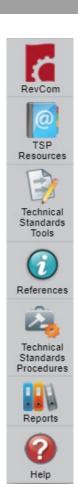

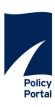

HOME

STANDARDS

ARCHIVES

REPORTS

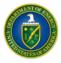

# DEPARTMENT OF ENERGY TECHNICAL STANDARDS PROGRAM OFFICE OF NUCLEAR SAFETY

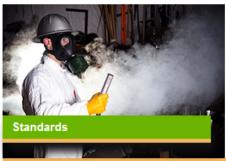

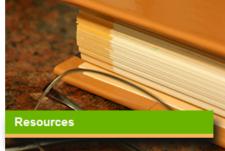

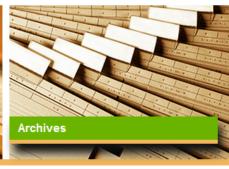

### **NEWS & UPDATES**

Top 10

DOE Technical Standards RevCom Phases

Monthly Status Reports

OMB Submissions: Templates, Archives, and Annual Reports

Newsletters

Email Alerts

Standard News

Directives Portal

NNSA Directives Portal

New: DOE-STD-1217-2020, Safeguards and Security Survey and Self-Assessment Planning, Conduct, and Reporting

New: Technical Standards Program Newsletter

New: DOE-STD-1128-2013 (Reaffirmed 2020), Good Practices for Occupational Radiological Protection in Plutonium Facilities

More news...

The DOE Technical Standards Program (TSP) promotes the use of voluntary consensus standards, manages and facilitates efforts to develop and maintain necessary technical standards, and communicates information on TSP activities

- · Technical Standards Procedures and Tutorials.
- . DOE Technical Standards RevCom Phases

Program and Technical Support available via phone and e-mail.

The Contact Us form can be found in the last entry on the Help page or at the bottom of the Home page.

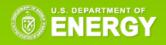

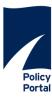